# **Introdução e aplicação: Python**

#### PET Engenharia Mecânica

mecânica

### **Cronograma!**

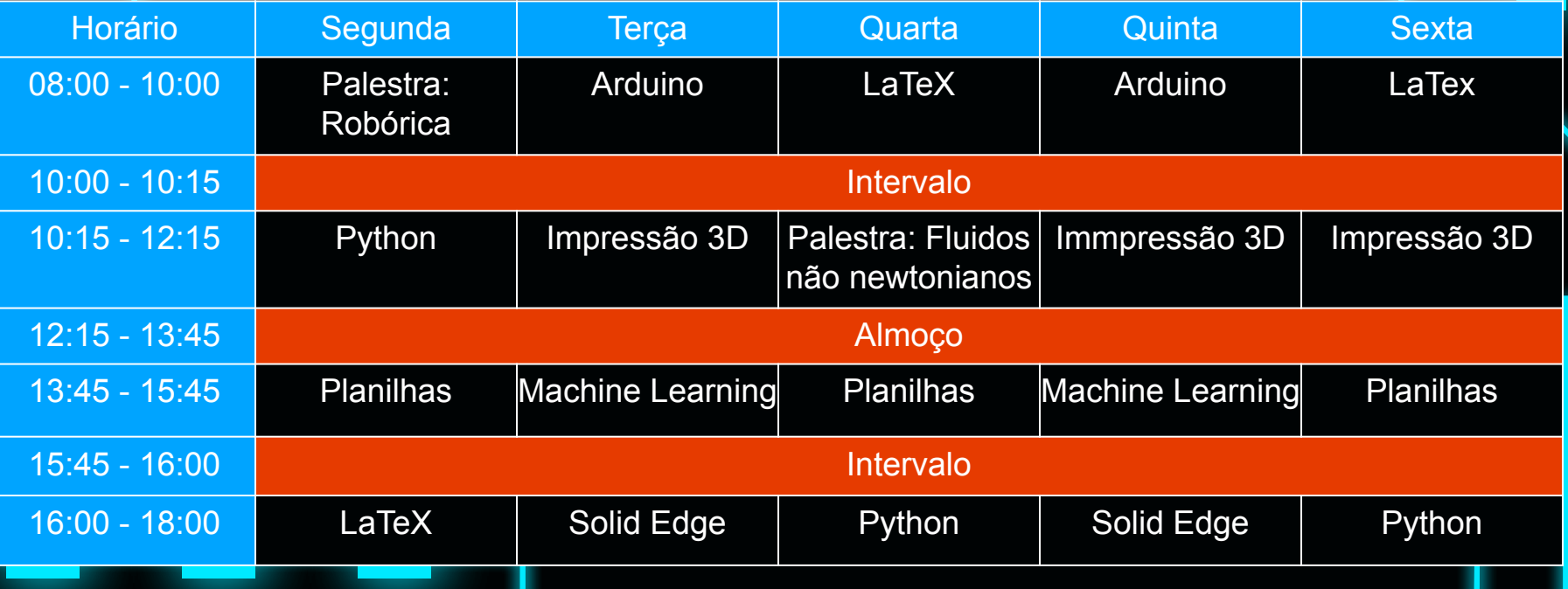

### **Conteúdos**

**01** O que são e como utilizar **02 Bibliotecas**

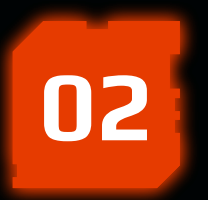

Abrindo, alterando e salvando **Arquivos**

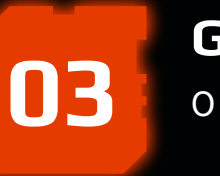

O famoso matplotlib **Gráficos**

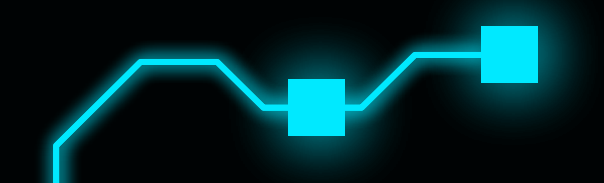

### **Seaborn**

#### **•** Para que serve?

- Plotagem estatística;
- Instalação: pip install seaborn
- **•** import seaborn as sns
- **Seaborn no [Colab](https://colab.research.google.com/drive/1SOQP7pIykJXlV1kDGNpKDmHsv0RLAnCO);**

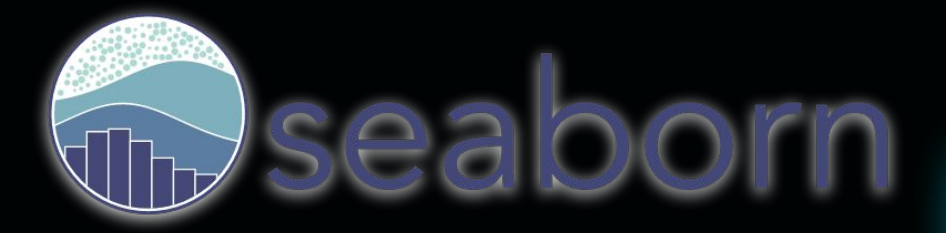

# **Exercício 03**

#### **encurtador.com.br/auOS5**

A partir do banco de dados do link acima, construa um gráfico com a evolução de casos de febre amarela e a evolução do número de mortes pela mesma doença com o passar dos anos. Construa outro gráfico que exiba o número de mortes por região do país desde o início da obtenção dos dados.

Dica: utilize a função **pd.read\_csv** para abrir o arquivo diretamente do Drive.

### **SciPy**

#### **•** Para que serve?

- Algebra linear pesada;
- Instalação: pip install scipy
- **•** From scipy import linalg
- Scipy no **[Colab](https://colab.research.google.com/drive/1SOQP7pIykJXlV1kDGNpKDmHsv0RLAnCO)**;

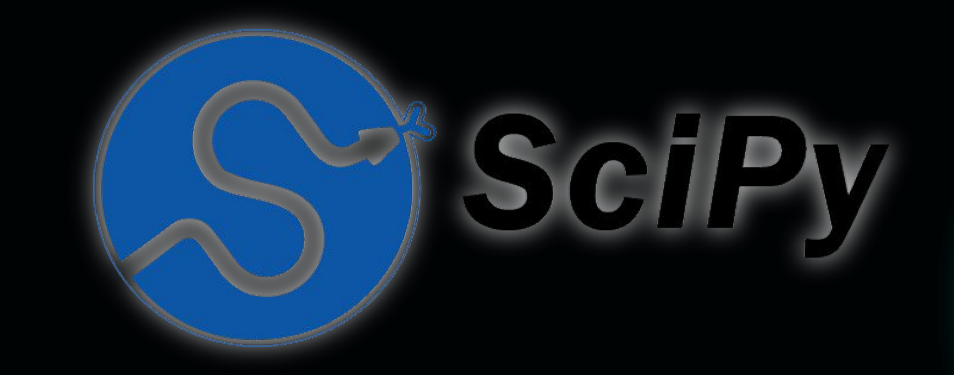

### **StatsModels**

- **•** Para que serve?
	- funções para modelos estatísticos;
- Instalação: pip install statsmodels
- import seaborn as sns
- **COLAD** Seaborn no [Colab](https://colab.research.google.com/drive/1SOQP7pIykJXlV1kDGNpKDmHsv0RLAnCO);

# Gostatsmodels

### **Scikit learn**

- Para que serve?
	- Machine Learning;
- Instalação: pip install scikit-learn
- **•** import seaborn as sns
- **•** Seaborn no **[Colab](https://colab.research.google.com/drive/1SOQP7pIykJXlV1kDGNpKDmHsv0RLAnCO)**;

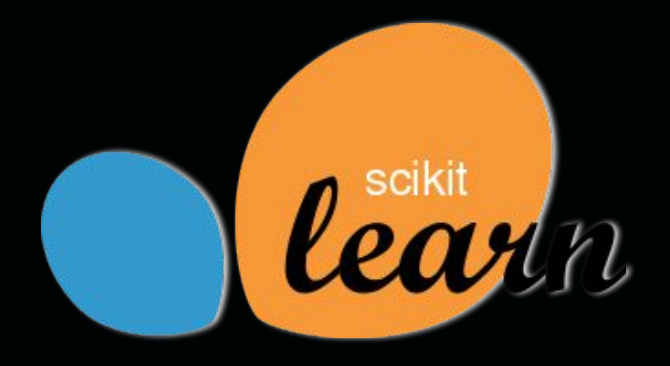

## **Exercício 04**

**encurtador.com.br/ltxAJ**

A partir do banco de dados do link acima, encontre o perfil de temperaturas no corpo e encontre a temperatura média. Construa um gráfico com esses resultados.

Posição dos termopares: 0 mm, 49 mm, 98 mm, 146 mm

### **Sympy**

#### **•** Para que serve?

- Biblioteca para computação simbólica;
- Instalação: pip install sympy
- **•** Import sympy
- Sympy no [Colab](https://colab.research.google.com/drive/1SOQP7pIykJXlV1kDGNpKDmHsv0RLAnCO);

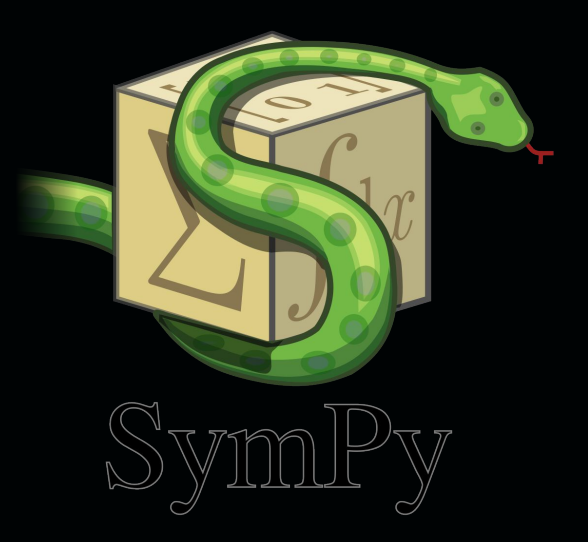

### **PYroMat**

#### ● Para que serve?

- Propriedades de fluidos;
- Quase 1.000 substâncias;
- SI
- **·** Instalação: pip install pyromat
- import pyromat as pm
- **•** PYroMat no **[Colab](https://colab.research.google.com/drive/1SOQP7pIykJXlV1kDGNpKDmHsv0RLAnCO)**;

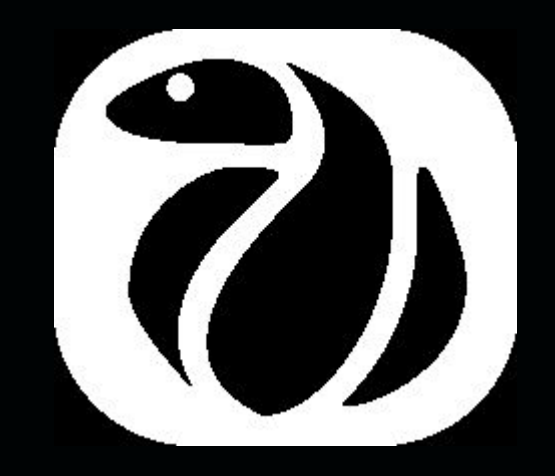

#### **Uncertainties**

- **•** Para que serve?
	- Cálculo de propagação de incertezas
- Instalação: pip install uncertainties
- **•** Import uncertainties
- **•** uncertainties no **[Colab](https://colab.research.google.com/drive/1SOQP7pIykJXlV1kDGNpKDmHsv0RLAnCO)**;

### uncertainties

# **Exercício 05**

**Uma viga engastada livre suporta um reservatório de água aquecida a 90 °C. O reservatório suporta (100±1) L e está na extremidade livre da viga de (1±0,1) m. Qual a deflexão da ponta da viga? b=h=(0,5±0,02) m**

 $I = bh^3/3$ 

**W=(⅓)PL³/(EI)**

# **Dúvidas? Sugestões?**

### **Mais informações:**

#### **Site do PET**

[PET Engenharia Mecânica](https://petmecanica.ufes.br/)

#### **Acervo Lima**

[Python – Acervo Lima](https://acervolima.com/category/python/)

#### **Curso em Vídeo**

[Curso Python](https://www.youtube.com/watch?v=S9uPNppGsGo&ab_channel=CursoemV%C3%ADdeo)

#### **DSA**

[Python Fundamentos Para](https://www.datascienceacademy.com.br/course/python-fundamentos) [Análise de Dados 3.0](https://www.datascienceacademy.com.br/course/python-fundamentos)